## **SISTEMAS**

## **ÁREA SISTEMAS GUÍA DE APRENDIZAJE No. Escanear Imágenes**

**Profesor:** 

## **Estudiante: Fecha:**

**5. Clic en Archivo**

## **ESCANEAR IMÁGENES**

Todo escáner viene acompañado de uno u otro programa que permite operar el escáner en sí, las opciones que presentan son generalmente similares, sin embargo muchos programas vienen con opciones para escanear.

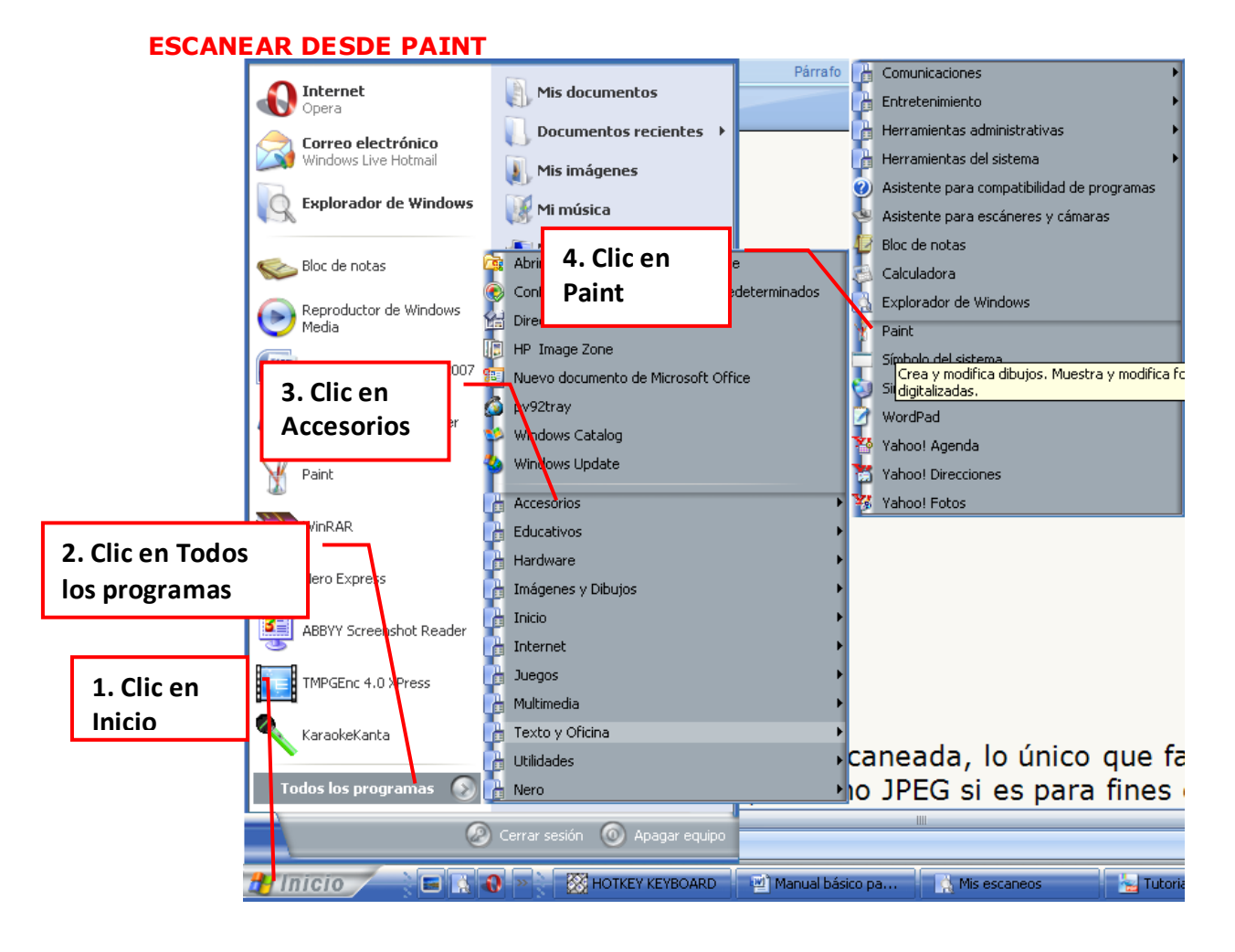

**ESCANEAR IMÁGENES**

**AMEYDER MANZANO GOM EZ**

1

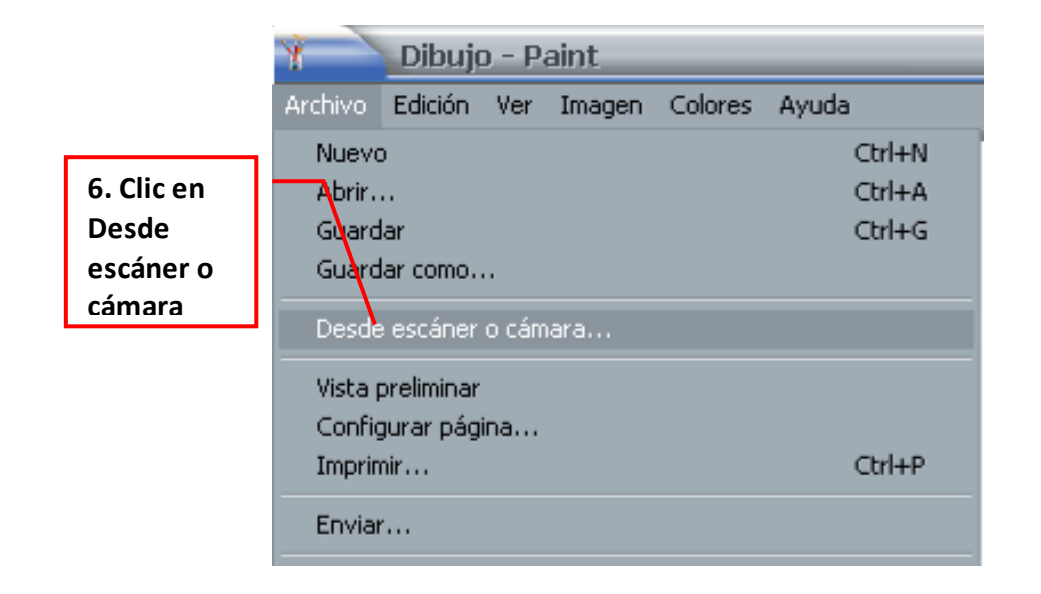

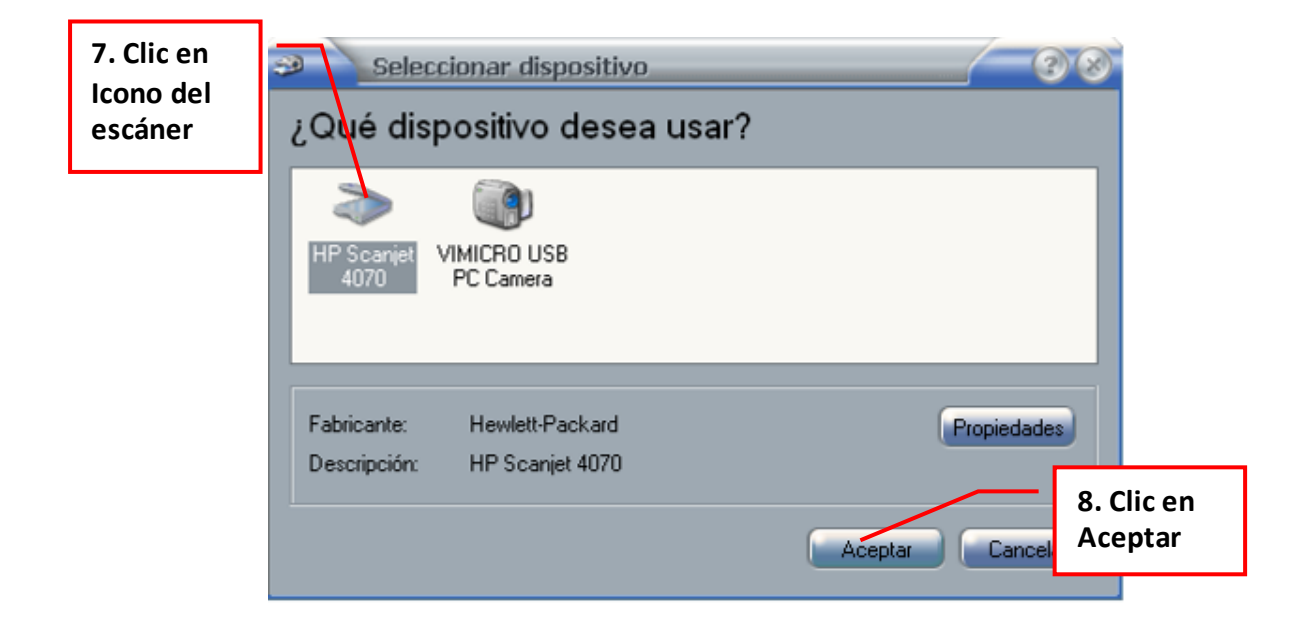

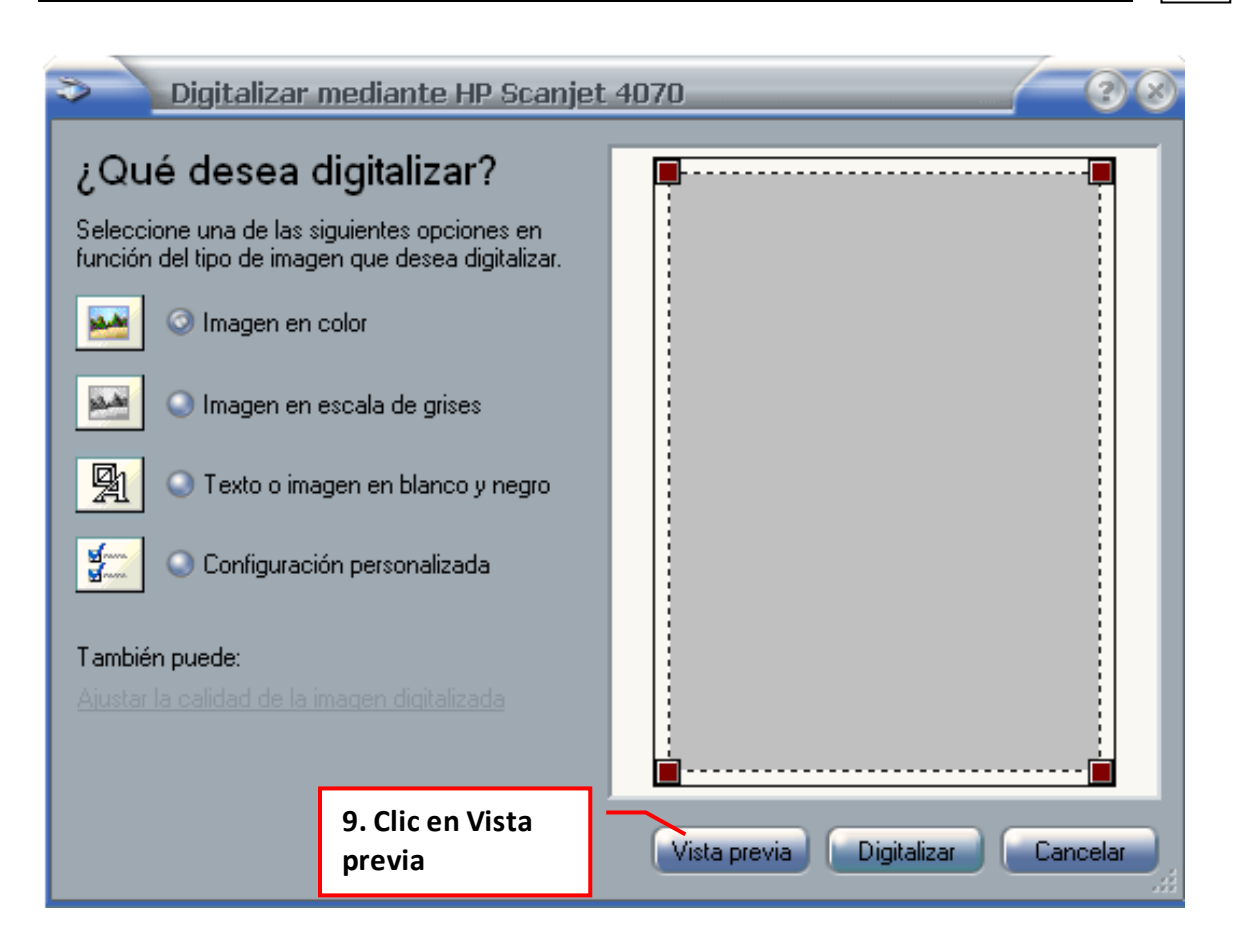

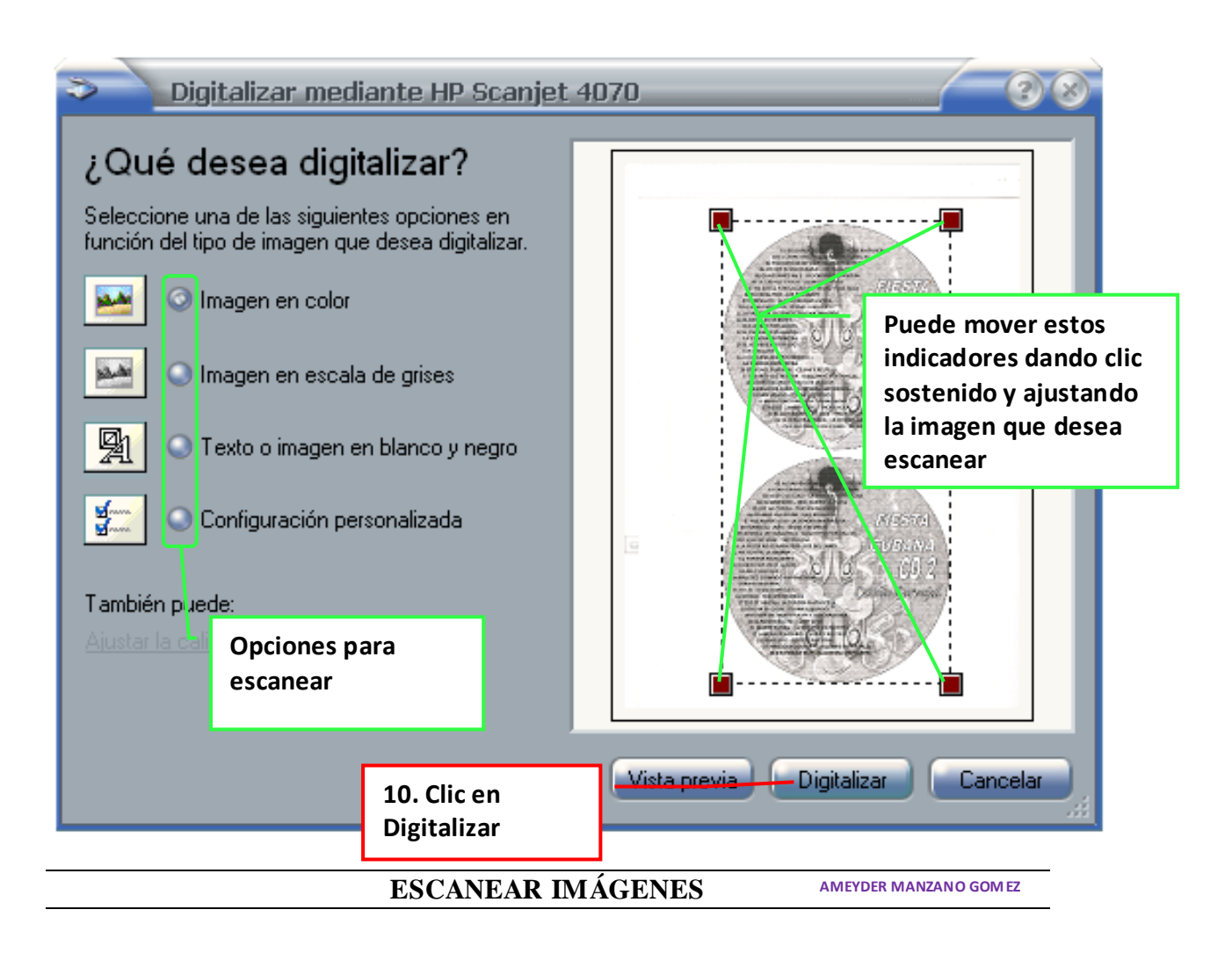

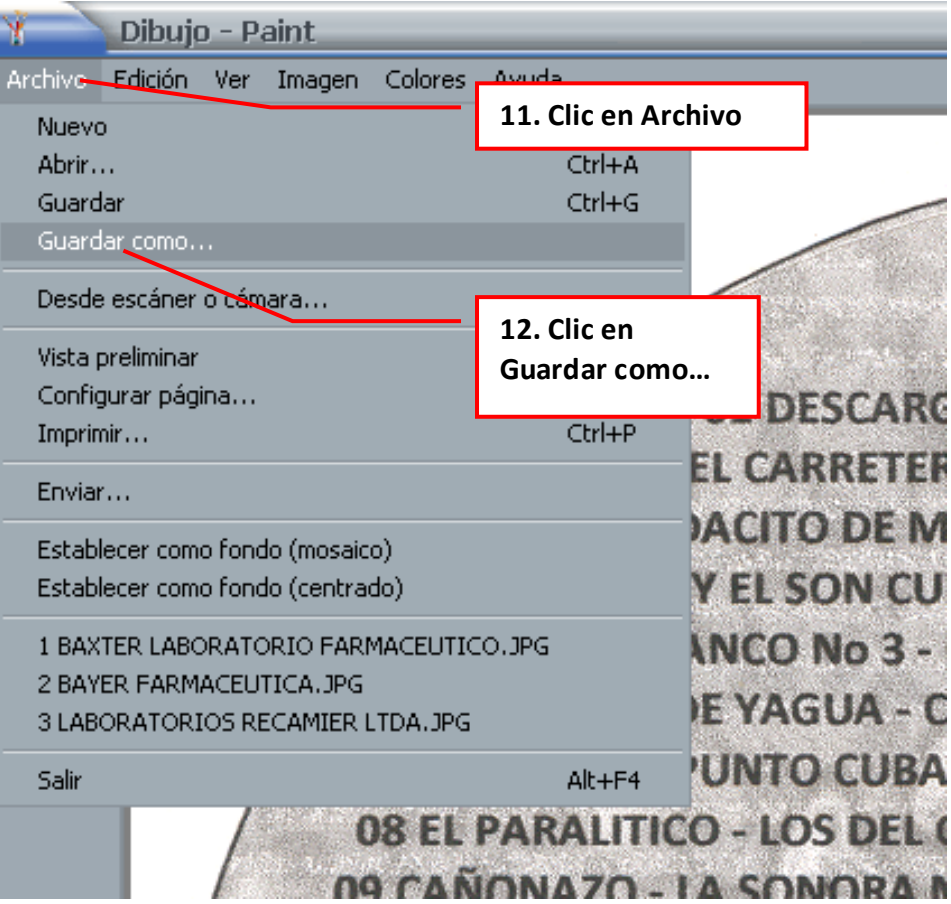

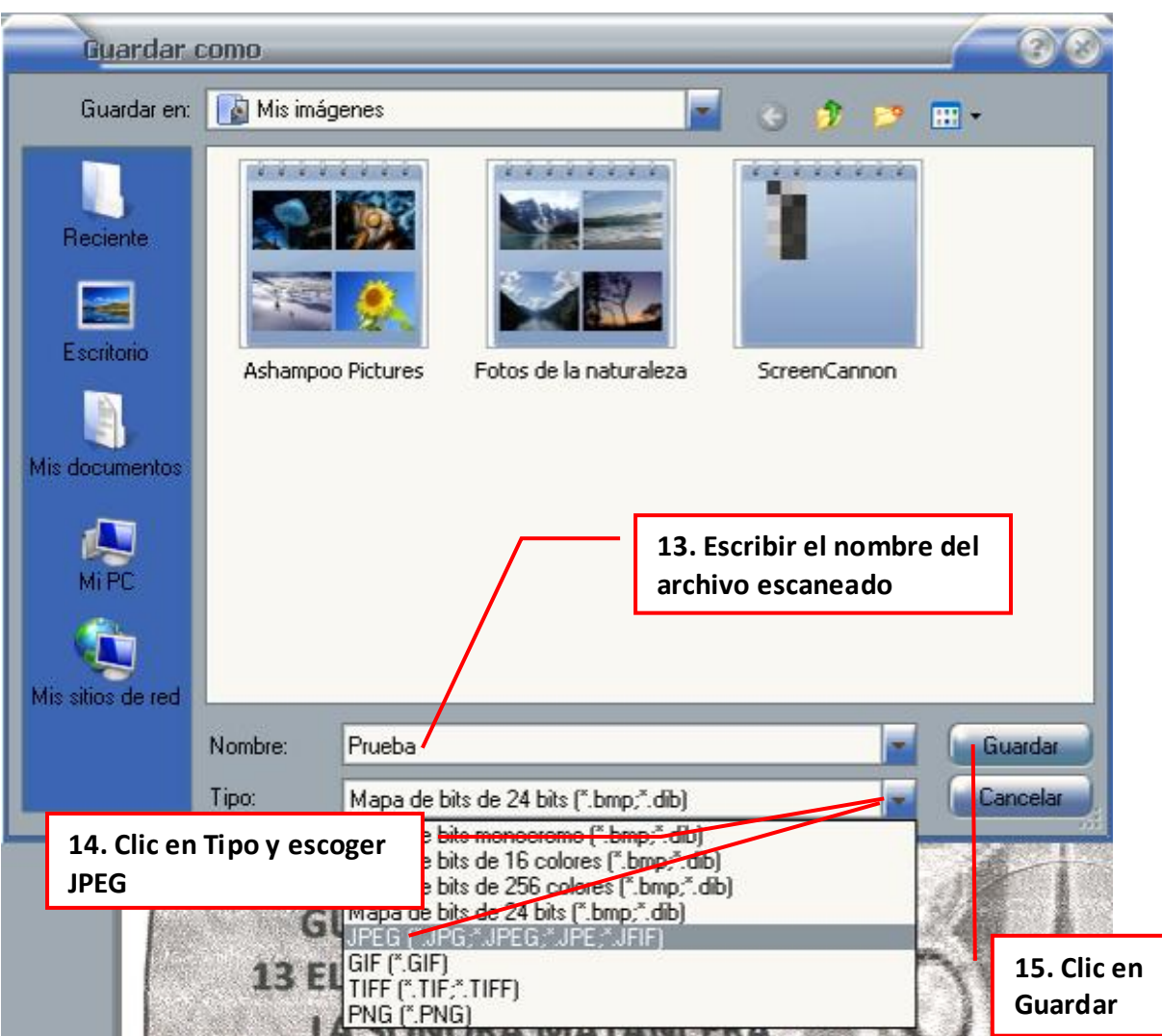

En caso de querer guardarlo en un lugar distinto de Mis imágenes, por ejemplo una memoria USB:

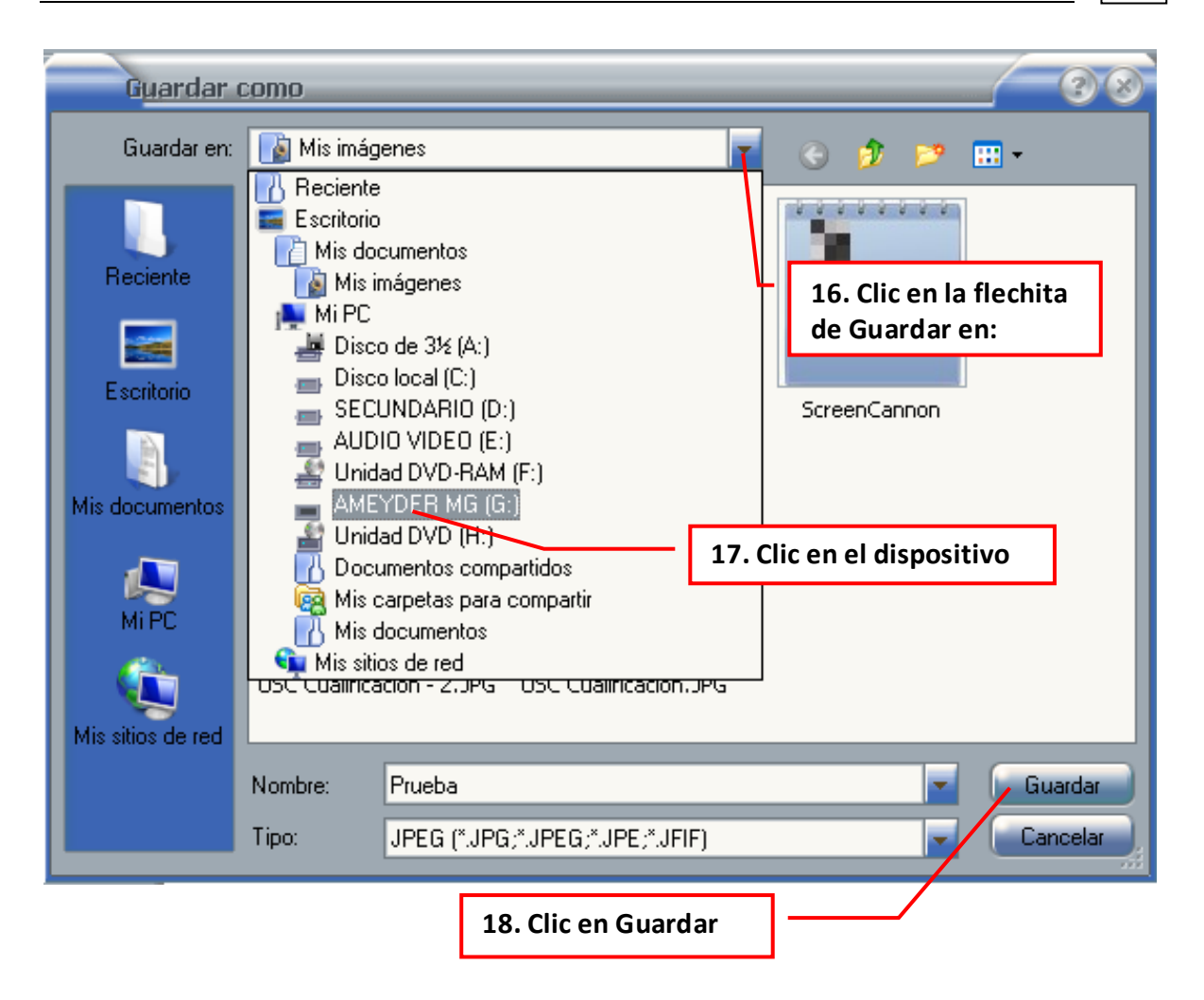

6